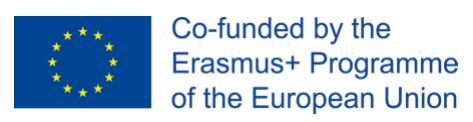

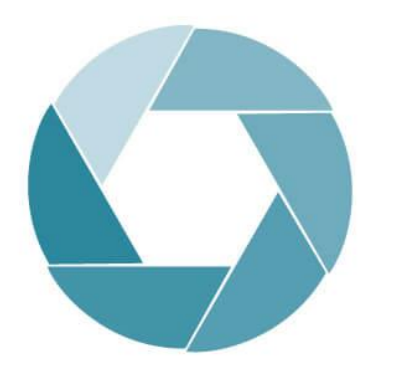

**ENLIVEN ENHANCED LEARNING AND TEACHING IN INTERNATIONAL VIRTUAL ENVIRONMENTS** 

**Ewald Hiebl/Christian Gruber**

# **ENLIVEN Podcast World**

## **Starting page**

01/2023

Contact and Feedback: [ewald.hiebl@plus.ac.at](mailto:ewald.hiebl@plus.ac.at?subject=ENLIVEN%20Podcast%20World)

#### Introduction

In this module we want to give advice in how to create podcasts. The main focus will be on the art of narration. But we also want to give some insights into the technical aspects. And we reflect on the history of telling stories in radio and podcasts.

All the modules can be used in different learning and teaching environments: in the context of a self-learning process as well as integrated in courses and teaching units.

### Approximation

We invite you to read the paper ["Learning with your ears. Podcasts as a medium of education"](Enliven_Podcasts.pdf). It deals with the history of radio and podcast but also with the chances and opportunities that this kind of media offer for conveying knowledge.

#### Creating Podcasts

We prepared 6 modules with video and audio podcasts that deal with the art of narration and interviewing. The information is presented in three different ways: as short videos (module 1-4), podcasts (1-6) and as text (1-6). You can choose the most suitable for you. We recommend the videos (1-4) or the podcasts (5-6). At the end of each module, you find some assignments that can help you to train the aspects that are subject of the podcasts. Please start [here.](Creating_Podcasts.pdf)

### Using Audacity

Audacity is a Freeware Software System that allows you to produce podcasts in a professional way. It is easy to use and offers a variety of elaborated features. In the [Survival Kit](https://www.enlivenproject.eu/survival-kit/tools/audacity/audacity.html) we show you some basic functions and methods (cutting, mixing…) and provide links to more detailed instructions.

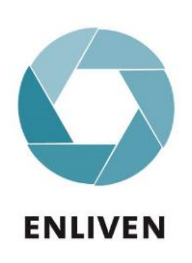

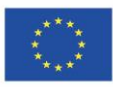